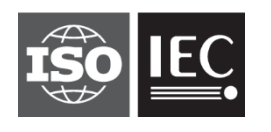

**INTERNATIONAL STANDARD ISO/IEC 1539-1:2018** TECHNICAL CORRIGENDUM 2

Published 2023-03

INTERNATIONAL ORGANIZATION FOR STANDARDIZATION • МЕЖДУНАРОДНАЯ ОРГАНИЗАЦИЯ ПО СТАНДАРТИЗАЦИИ • ORGANISATION INTERNATIONALE DE NORMALISATION INTERNATIONAL ELECTROTECHNICAL COMMISSION • МЕЖДУНАРОДНАЯ ЭЛЕКТРОТЕХНИЧЕСКАЯ КОМИССИЯ • COMMISSION ÉLECTROTECHNIQUE INTERNATIONALE

# **Information technology — Programming languages — Fortran — Part 1: Base language**

TECHNICAL CORRIGENDUM 2

*Technologies de l'information — Langages de programmation — Fortran — Partie 1: Langage de base*

*RECTIFICATIF TECHNIQUE 2*

Technical Corrigendum 2 to ISO/IEC 1539-1:2018 was prepared by Joint Technical Committee ISO/IEC JTC 1, *Information technology*, Subcommittee SC 22, *Programming languages, their environments and system software interfaces*.

1

©ISO/IEC 2023 – All rights reserved

# **ISO/IEC 1539-1:2018/Cor.2:2023(E)**

Blank page

# **Information technology — Programming languages — Fortran — Part 1: Base language**

# TECHNICAL CORRIGENDUM 2

## *Introduction*

In the second paragraph, in the tenth sentence of bullet point "Intrinsic procedures and modules", after "C\_F\_POINTER" add "and C\_F\_PROCPOINTER".

In the second paragraph, in the last sentence of bullet point "Program units and procedures", after "dummy argument" add ", or a coarray ultimate component of a dummy argument,".

## *5.4.7*

Append a new sentence to the second paragraph:

"If a coarray is an unsaved local variable of a recursive procedure, its corresponding coarrays are the ones at the same depth of recursion of that procedure on each image."

#### *9.7.1.2*

Delete the last sentence in the third paragraph, that is "If the coarray … on those images.", and insert the following three sentences:

"If the coarray is a dummy argument, the ultimate arguments (15.5.2.3) on those images shall be corresponding coarrays. If the coarray is an ultimate component of a dummy argument, the ultimate arguments on those images shall be declared with the same name in the same scoping unit. If the coarray is an unsaved local variable of a recursive procedure, the execution of the ALLOCATE statement shall be at the same depth of recursion of that procedure on every active image in the current team."

#### *10.1.11*

At the end of the sixth paragraph, add the sentence:

"If a specification inquiry depends on the type of an object of derived type, that type shall be previously defined."

#### *11.1.7.2*

In the first sentence of constraint C1128, after "of finalizable type," insert "shall not have an allocatable ultimate component,"

#### *12.6.2.1*

After constraint C1213 insert a new constraint:

"C1213a A SIZE= specifier shall not appear in a list-directed or namelist input statement."

# *13.7.2.3.3*

In table 13.1: change row 1, column 1 from "Ew.d" to "Ew.d with  $w > 0$ "; change row 3, column 1 from "E*w*.*d* E0" to "E*w*.*d* E0 or E0.*d*";

# **ISO/IEC 1539-1:2018/Cor.2:2023(E)**

change row 4, column 1 from "D*w*.*d*" to "D*w*.*d* with *w* > 0"; add new row 5 with cells: column 1: "D0.*d*" column 2: "any" column 3: " $D\text{Hz}_{1}\text{Z}_{2}$   $\text{Z}_{5}$  or  $E\text{Hz}_{1}\text{Z}_{2}$   $\text{Z}_{5}$ "

# *13.7.2.3.4*

In Table 13.2:

change row 1, column 1 from "EN*w*.*d*" to "EN*w*.*d* with *w >* 0"; change row 3, column 1 from "EN*w*.*d* E0" to "EN*w*.*d* E0 or EN0.*d*";

#### *13.7.2.3.5*

In Table 13.3:

change row 1, column 1 from "ES*w*.*d*" to "ES*w*.*d* with *w >* 0"; change row 3, column 1 from "ES*w*.*d* E0" to "ES*w*.*d* E0 or ES0.*d*";

#### *15.4.3.4.2*

In the final sentence of the first paragraph, after "(10.1.5)" insert ", treating a CLASS(\*) dummy argument as not differing in type or kind".

## *15.5.2.11*

In the second paragraph of the subclause delete the second and third sentences, that is "If the dummy argument … array element order". Insert a new (third) paragraph:

"If the dummy argument is not of type character with default or C character kind: • if the actual argument is an array expression, the element sequence consists of the elements in array element order;

• if the actual argument is an array element designator of a simply contiguous array, the element sequence consists of that array element and each element that follows it in array element order;

• otherwise, if the actual argument is scalar, the element sequence consists of that scalar."

In the second bullet point of the third (now fourth) paragraph, after "substring designator" insert "of a simply contiguous array". In the third bullet point change "if the actual" to "otherwise, if the actual" and delete "and not an array ... designator".

#### *15.5.2.13*

In the first paragraph, at the end of item (3) (c) delete "or".

At the end of item (3) (d) replace "image." by "image, or<br>(e) the dummy argument has a coarray ultimate cor

the dummy argument has a coarray ultimate component and the action is a coindexed definition of the corresponding coarray by a different image.".

In the first paragraph, at the end of item (4) (c) delete "or".

At the end of item (4) (d) replace "image." by "image, or<br>(e) the dummy argument has a coarray ultimate cor

the dummy argument has a coarray ultimate component and the reference is a coindexed reference of the corresponding coarray by a different image.".

Replace the first sentence of NOTE 5 by:

"The exceptions to the aliasing restrictions for dummy arguments that are coarrays or have coarray ultimate components enable cross-image access while the procedure is executing."

#### *15.7*

In the second paragraph, following NOTE 1 and before constraint C1590, add a new constraint:

C1589a A named local entity or construct entity of a pure subprogram shall not be of a type that has default initialization of a data pointer component to a target at any level of component selection.

In the second paragraph, following constraint C1599, add a new constraint:

C1599a A reference to the function C\_FUNLOC from the intrinsic module ISO\_C\_BINDING shall not appear in a pure subprogram if its argument is impure.

## *16.9.46*

In paragraph 3, **Arguments,** in the first sentence of the description for argument A delete "dynamic".

In the second sentence, after "It shall not be" insert "polymorphic or".

In the third paragraph, at the end of the final sentence of the description for argument A add: ", including (re)allocation of any allocatable ultimate component, and setting the dynamic type of any polymorphic allocatable ultimate component".

#### *16.9.49*

In paragraph 3, **Arguments,** after the first sentence of the description for argument A add the new sentence:

"It shall not be of a type with an ultimate component that is allocatable or a pointer."

In the same paragraph, in the first sentence of the description for argument OPERATION after "nonallocatable, " add "noncoarray, ".

#### *16.9.144*

Add a new sentence to the end of the sixth paragraph:

"If the context of the reference to NULL is an actual argument corresponding to an assumed-rank dummy argument, MOLD shall be present."

#### *16.9.161*

In paragraph 3, **Arguments,** in the first sentence of the description for argument OPERATION before "nonpointer, " add "noncoarray, ".

# *17.10*

In the third paragraph change the description of ES to read:

"ES indicates that the procedure is a pure elemental subroutine"

# *17.11.5*

In paragraph 2, **Class**, change "Elemental" to "Pure elemental".

# *17.11.6*

In paragraph 2, **Class**, change "Elemental" to "Pure elemental".

# *18.2.3.1*

In the second sentence, change "C\_F\_POINTER subroutine is" to "C\_F\_POINTER and C\_F\_PROCPOINTER subroutines are".

## *18.2.3.4*

In paragraph 2, **Class**, change "Pure subroutine" to "Subroutine".

## *18.2.3.7*

Replace paragraph 3, **Argument,** by:

**Argument.** X shall be a data entity with interoperable type and type parameters, and shall not be an assumed-size array, an assumed-rank array that is associated with an assumed-size array, an unallocated allocatable variable, or a pointer that is not associated.

## *18.5.5.9*

In paragraph 2, **Formal Parameters**, in the description of source, second sentence, delete "elem\_len, " and delete the comma after "rank".

After the same sentence, add a new sentence:

"If source is not a null pointer and the C descriptor with the address result does not describe a deferred length character pointer, the corresponding values of the elem\_len member shall be the same in the C descriptors with the addresses source and result."

In paragraph 3, **Description,** first sentence, replace "base\_addr and dim" by "base\_addr, dim, and possibly elem\_len".

At the end of the second bullet point of paragraph 3, **Description,** add the new sentence:

"If the C descriptor with the address result describes a character pointer of deferred length, the value of its elem len member is set to source->elem len."

# *C.6.8*

In the second paragraph replace the entire sample program, that is:

PROGRAM ... END PROGRAM possibly\_recoverable\_simulation

by the following:

```
PROGRAM possibly recoverable simulation
 USE, INTRINSIC<sup>-</sup>:: ISO FORTRAN ENV, ONLY:TEAM TYPE, STAT FAILED IMAGE
  IMPLICIT NONE
  INTEGER, ALLOCATABLE :: failures (:) ! Indices of the failed images.
  INTEGER, ALLOCATABLE :: old_failures(:) ! Previous failures.
  INTEGER, ALLOCATABLE :: map(:) ! For each spare image k in use, 
              ! map(k) holds the index of the failed image it replaces.
 INTEGER :: images spare ! No. spare images.
                           ! Not altered in main loop.
 INTEGER :: images used [*] ! On image 1, max index of image in use.
  INTEGER :: failed ! Index of a failed image.
  INTEGER :: i, j, k ! Temporaries
  INTEGER :: status ! stat= value
 INTEGER :: team number [*] ! 1 if in working team; 2 otherwise.
 INTEGER :: local index [*] ! Index of the image in the team.
 TYPE (TEAM TYPE) :: simulation team
  LOGICAL :: done [*] ! True if computation finished on the image.
  ! Keep 1\frac{1}{3} spare images if we have a lot, just 1 if 10-199 images,<br>\frac{1}{1} 0 if <10.
\blacksquare images_spare = MAX(NUM_IMAGES()/100,0,MIN(NUM_IMAGES()-9,1))
 images used = NUM IMAGES () - images spare
 ALLOCATE ( old failures(0), map(images used+1:NUM IMAGES()) )
  SYNC ALL (STAT=status)
  local_index = THIS_IMAGE ()
 team number = MERGE (1, 2, local_index <= images_used[1])
  SYNC ALL (STAT = status)
  outer : DO
     IF (status/=0 .AND. status/=STAT_FAILED_IMAGE) EXIT outer
    IF (IMAGE STATUS (1) == STAT_FAILED_IMAGE) &
         ERROR STOP "cannot recover"
    IF (THIS IMAGE () == 1) THEN
     ! For each newly failed image in team 1, move into team 1 a
     ! non-failed image of team 2.
       failures = FAILED IMAGES () ! Note that the values
                   ! returned by FAILED IMAGES increase monotonically.
       k = images used
       j = 1DO i = 1, SIZE (failures)
          IF (failures(i) > images used) EXIT ! This failed image and
           ! all further failed images are in team 2 and do not matter.
          failed = failures(i) ! Check whether this is an old failed image.
          IF (j <= SIZE (old failures)) THEN
             IF (failed == old failures(j)) THEN
                j = j + 1 CYCLE ! No action needed for old failed image.
              END IF
           END IF
           ! Allow for the failed image being a replacement image.
           IF (failed > NUM_IMAGES()-images_spare) failed = map(failed)
           ! Seek a non-failed image
```

```
DO k = k+1, NUM IMAGES ()
            IF (IMAGE_STATUS (k) == 0) EXIT
           END DO
          IF (k > NUM IMAGES ()) ERROR STOP "cannot recover"
          local index [k] = failedteam number [k] = 1map(k) = failed END DO
        old_failures = failures
       images used = k ! Find the local indices of team 2
       i = 0DO k = k+1, NUM IMAGES ()
            IF (IMAGE STATUS (k) == 0) THEN
            j = j+1local index[k] = j END IF
        END DO
     END IF
     SYNC ALL (STAT = status)
     IF (status/=0 .AND. status/=STAT_FAILED_IMAGE) EXIT outer
 !
     ! Set up a simulation team of constant size.
     ! Team 2 is the set of spares, so does not participate.
    FORM TEAM (team number, simulation team, NEW INDEX=local index, &
                STAT=status)
     IF (status/=0 .AND. status/=STAT_FAILED_IMAGE) EXIT outer
    simulation : CHANGE TEAM (simulation team, STAT=status)
       IF (status == STAT_FAILED_IMAGE) EXIT simulation
      IF (team number == 1) THEN
          iter : DO
           CALL simulation procedure (status, done)
           ! The simulation procedure:
            ! - sets up and performs some part of the simulation;
           ! - starts from checkpoint data if these are available;
            ! - stores checkpoint data for all images from time to
            ! - time and always before return;
            ! - sets status from its internal synchronizations;
            ! - sets done to .TRUE. when the simulation has completed.
            IF (status == STAT_FAILED_IMAGE) THEN
               EXIT simulation
            ELSE IF (done) THEN
              EXIT iter
            END IF
          END DO iter
       END IF
     END TEAM (STAT=status) simulation
     SYNC ALL (STAT=status)
    IF (team number == 2) done = done[1]
     IF (done) EXIT outer
   END DO outer
   IF (status/=0 .AND. status/=STAT_FAILED_IMAGE) &
    PRINT *, 'Unexpected failure', status
END PROGRAM possibly recoverable simulation
```